**Alan M. Zuffo Jorge G. Aguilera Bruno R. de Oliveira Rosalina E. L. Zuffo Aris V. Peña** Organizadores

# CIÊNCIA EM FOCO **VOLUME VII**

**MADRITH** 

20 2 2

Pantanal Edi

2020

**Alan Mario Zuffo Jorge González Aguilera Bruno Rodrigues de Oliveira Rosalina Eufrausino Lustosa Zuffo Aris Verdecia Peña Organizadores**

## **Ciência em Foco Volume VII**

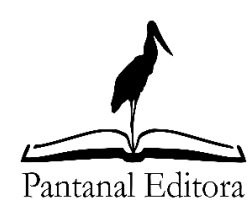

2022

#### Copyright© Pantanal Editora **Editor Chefe:** Prof. Dr. Alan Mario Zuffo **Editores Executivos:** Prof. Dr. Jorge González Aguilera e Prof. Dr. Bruno Rodrigues de Oliveira

**Diagramação:** A editora. **Diagramação e Arte:** A editora. **Imagens de capa e contracapa:** Canva.com. **Revisão:** O(s) autor(es), organizador(es) e a editora.

Conselho Editorial Grau acadêmico e Nome Instituição Prof. Dr. Adaylson Wagner Sousa de Vasconcelos OAB/PB Profa. Msc. Adriana Flávia Neu Mun. Faxinal Soturno e Tupanciretã Profa. Dra. Albys Ferrer Dubois UO (Cuba) Prof. Dr. Antonio Gasparetto Júnior IF SUDESTE MG Profa. Msc. Aris Verdecia Peña Facultad de Medicina (Cuba) Profa. Arisleidis Chapman Verdecia ISCM (Cuba) Prof. Dr. Arinaldo Pereira da Silva UFESSPA Prof. Dr. Bruno Gomes de Araújo UEA Prof. Dr. Caio Cesar Enside de Abreu UNEMAT Prof. Dr. Carlos Nick UFV Prof. Dr. Claudio Silveira Maia AJES Prof. Dr. Cleberton Correia Santos UFGD Prof. Dr. Cristiano Pereira da Silva UEMS Profa. Ma. Dayse Rodrigues dos Santos IFPA Prof. Msc. David Chacon Alvarez UNICENTRO Prof. Dr. Denis Silva Nogueira IFMT Profa. Dra. Denise Silva Nogueira UFMG Profa. Dra. Dennyura Oliveira Galvão Prof. Dr. Elias Rocha Gonçalves ISEPAM-FAETEC Prof. Me. Ernane Rosa Martins IFG Prof. Dr. Fábio Steiner Prof. Dr. Fabiano dos Santos Souza UFF Prof. Dr. Gabriel Andres Tafur Gomez (Colômbia) Prof. Dr. Hebert Hernán Soto Gonzáles Prof. Dr. Hudson do Vale de Oliveira IFRR Prof. Msc. Javier Revilla Armesto UCG (México) Prof. Msc. João Camilo Sevilla Mun. Rio de Janeiro Prof. Dr. José Luis Soto Gonzales UNMSM (Peru) Prof. Dr. Julio Cezar Uzinski UFMT Prof. Msc. Lucas R. Oliveira Mun. de Chap. do Sul Profa. Dra. Keyla Christina Almeida Portela IFPR Prof. Dr. Leandris Argentel-Martínez Tec-NM (México) Profa. Msc. Lidiene Jaqueline de Souza Costa Marchesan Consultório em Santa Maria Prof. Dr. Marco Aurélio Kistemann UFJF Prof. Msc. Marcos Pisarski Júnior UEG Prof. Dr. Marcos Pereira dos Santos FAQ Prof. Dr. Mario Rodrigo Esparza Mantilla UNAM (Peru) Profa. Msc. Mary Jose Almeida Pereira SEDUC/PA Profa. Msc. Núbia Flávia Oliveira Mendes IFB Profa. Msc. Nila Luciana Vilhena Madureira IFPA Profa. Dra. Patrícia Maurer UNIPAMPA Profa. Msc. Queila Pahim da Silva IFB Prof. Dr. Rafael Chapman Auty UO (Cuba) Prof. Dr. Rafael Felippe Ratke UFMS Prof. Dr. Raphael Reis da Silva UFPI Prof. Dr. Renato Jaqueto Goes UFG Prof. Dr. Ricardo Alves de Araújo (*In Memorian*) UEMA Profa. Dra. Sylvana Karla da Silva de Lemos Santos IFB Prof. Dr. Wéverson Lima Fonseca UFPI Prof. Msc. Wesclen Vilar Nogueira FURG Profa. Dra. Yilan Fung Boix UO (Cuba) Prof. Dr. Willian Douglas Guilherme UFT

Conselho Técnico Científico - Esp. Joacir Mário Zuffo Júnior - Esp. Maurício Amormino Júnior

- Esp. Tayronne de Almeida Rodrigues
- Lda. Rosalina Eufrausino Lustosa Zuffo

Ficha Catalográfica

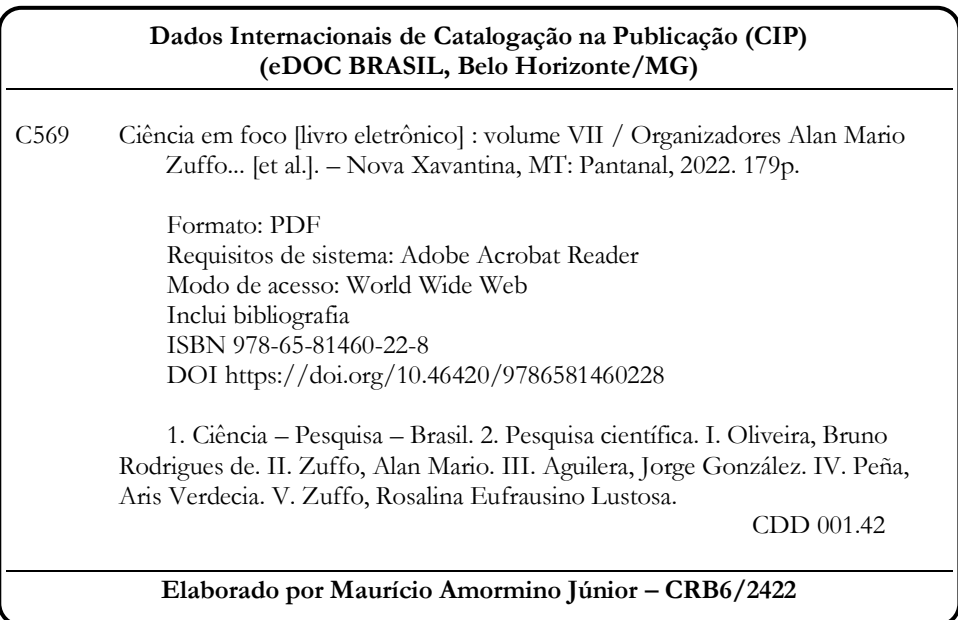

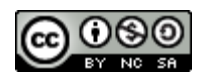

Nossos e-books são de acesso público e gratuito e seu download e compartilhamento são permitidos, mas solicitamos que sejam dados os devidos créditos à Pantanal Editora e também aos organizadores e autores. Entretanto, não é permitida a utilização dos e-books para fins comerciais, exceto com autorização expressa dos autores com a concordância da Pantanal Editora.

Pantanal Editora

Rua Abaete, 83, Sala B, Centro. CEP: 78690-000. Nova Xavantina – Mato Grosso – Brasil. Telefone (66) 99682-4165 (Whatsapp). [https://www.editorapantanal.com.br](https://www.editorapantanal.com.br/) [contato@editorapantanal.com.br](mailto:contato@editorapantanal.com.br)

#### <span id="page-4-0"></span>**Apresentação**

A obra "Ciência em Foco Volume VII" em seus 12 capítulos, apresentam trabalhos relacionados com o desenvolvimento de novas tecnologias principalmente vindas das universidades. Os trabalhos mostram algumas das ferramentas atuais que permitem o incremento a melhoria da qualidade de vida da população, o atendimento no setor público, os impactos no meio ambiente, além da saúde pública, entre outras. A obra, vem a materializar o anseio da Pantanal Editora na divulgação de resultados, que contribuem de modo direto no desenvolvimento humano.

Avanços em diversas áreas do conhecimento, entre elas, nas áreas de Ciências Sociais, Saúde, Educação, entre outras, estão presentes nesses capítulos. Temas associados as fossas rudimentares: uma abordagem agroecológica e jurídica, pegada hídrica da soja no Matopiba: comportamento interanual no período de 1999 a 2018, as tecnologias de informação e da comunicação aliadas à aprendizagem dos alunos com deficiências, análisis filosófico y jurídico del ser humano respecto al control del poder conferido, análise metodológica dos editais e chamadas voltadas à divulgação e popularização da ciência, influência do ciclo lunar no crescimento e rendimento de mandioca, meu cabelo, minha identidade: uma proposta didática no ensino de química para identificar a relação dos estudantes com o seu cabelo, decomposição em valores singulares em multirresolução: introdução e aplicação em eletrocardiograma, vulnerabilidade emocional durante a pandemia de COVID–19: revisão integrativa, o papel do assistente social no atendimento a violência doméstica contra a mulher: revisão de literatura, conhecimento de idosos acerca da infecção pelo HIV e contribuição de enfermeiros na educação em saúde, pedagogia da comunicação e sua relação com o professor e o aluno na sala de aula.

Aos autores dos diversos capítulos, pela dedicação e esforços sem limites, que viabilizaram esta obra que retrata os recentes avanços científicos e tecnológicos, os agradecimentos dos Organizadores e da Pantanal Editora.

Por fim, esperamos que este livro possa colaborar e estimular aos estudantes e pesquisadores que leem esta obra na constante procura por novas tecnologias. Assim, garantir uma difusão de conhecimento fácil, rápido para a sociedade.

Os organizadores

#### Sumário

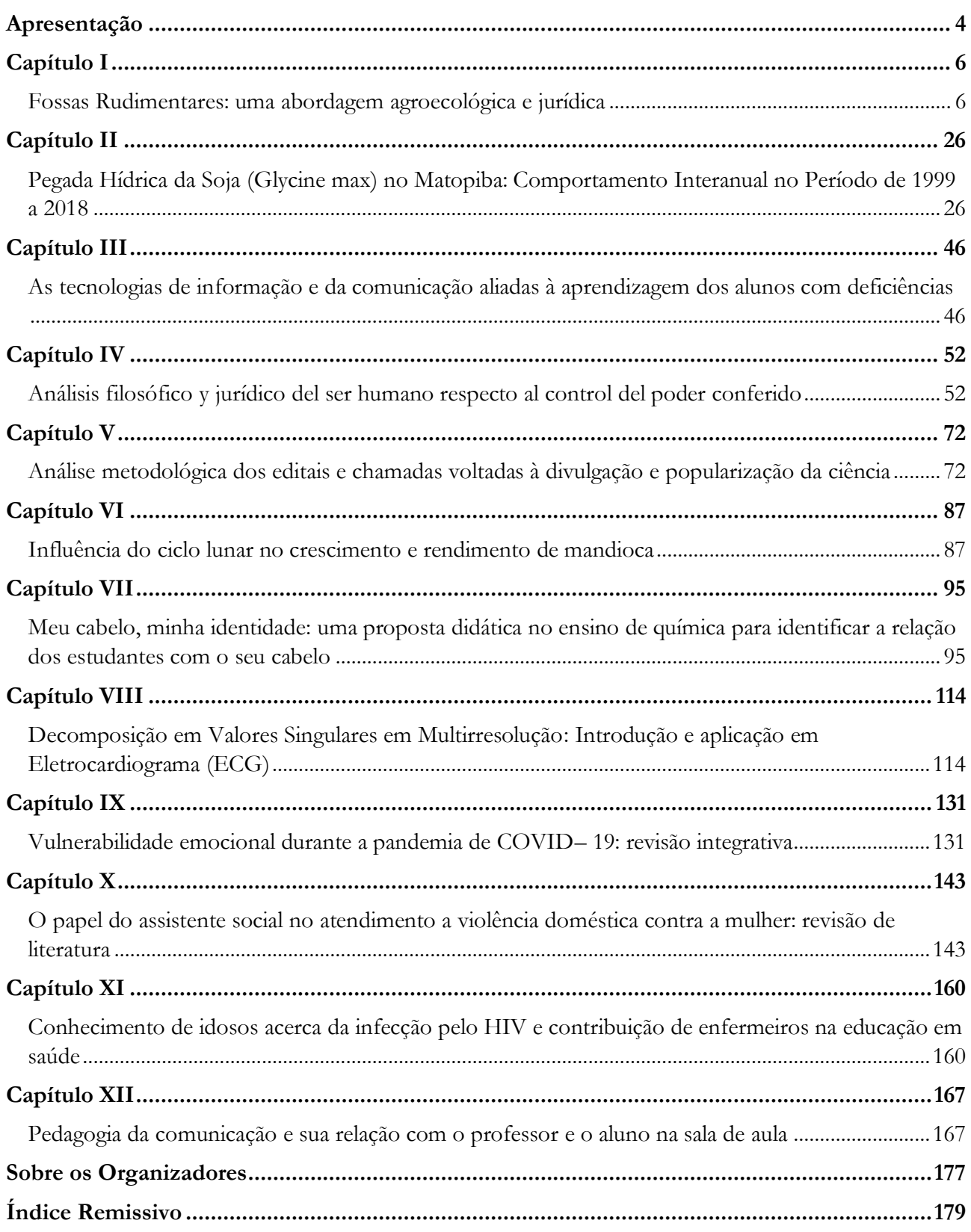

### **Decomposição em Valores Singulares em Multirresolução: Introdução e aplicação em Eletrocardiograma (ECG)**

Recebido em: 10/12/2021 Aceito em: 17/12/2021  $10.46420/9786581460228 \text{cap}8$ 

Bruno Rodrigues de Oliveira<sup>1\*</sup> Marco Aparecido Queiroz Duarte<sup>2</sup>

#### **INTRODUÇÃO**

Neste capítulo será introduzida a técnica denominada Decomposição em Valores Singulares em Multirresolução conhecida em inglês como Multiresolution Singular Value Decomposition (MRSVD). Esta foi proposta por Kakarala e Ogunbona (2001) e têm sido utilizada em várias aplicações, dentre elas: inserção de marca d'água em imagens (Ganic e Eskicioglu, 2004); compressão de imagens (Ashin, Morimoto e Vaillancourt, 2005); encriptação de imagens e reconhecimento de faces (Bhatnagar et al., 2014); avaliação de qualidade de imagens (Saha, Bhatnagar e Wu, 2012); e detecção de complexos QRS do eletrocardiograma (Oliveira, Duarte e Vieira Filho, 2015A, 2015B, 2017).

A MRSVD tem inspiração na Análise Multirresolução proposta por Mallat (2009), que fornece as bases da Transforma Wavelet Discreta (Discrete Wavelet Transform – DWT). A MRSVD se assemelha a DWT pois a decomposição dos sinais é obtida aplicando um banco de filtros de dois canais. Por outro lado, a MRSVD obtém os filtros de aproximação e detalhes a partir dos sinais analisados em cada nível de decomposição, enquanto que a DWT usa filtros fixos em todos os níveis. Além disso, a DWT pode ser implementada empregando várias bases que podem ser ou não ortogonais. Já a MRSVD utiliza somente bases ortogonais advindas da decomposição em valores singulares. Estas constituem as principais diferenças entre essas abordagens.

A MRSVD pode ser aplicada para decomposição de sinais, imagens e vídeos. Neste trabalho será implementado um exemplo de aplicação da MRSVD na análise e síntese de um sinal de eletrocardiograma (ECG), que é um sinal 1D, sendo que o objetivo da síntese será a atenuação das componentes ruidosas do sinal.

#### **DECOMPOSIÇÃO EM VALORES SINGULARES EM MULTIRRESOLUÇÃO**

<sup>1</sup> Pantanal Editora.

<sup>2</sup> Universidade Estadual de Mato Grosso do Sul (UEMS), Unidade Universitária de Cassilândia. E-mail: marco@uems.br

<sup>\*</sup>Autor correspondente: bruno@editorapantanal.com.br

Dada uma matriz  $A \in \mathbb{R}^{m \times n}$ , a Decomposição em Valores Singulares (DVS) dessa matriz é dada por

$$
A = USV^T
$$

onde  $U \in \mathbb{R}^{m \times m}$  e  $V \in \mathbb{R}^{n \times n}$  são matrizes ortogonais e S é uma matriz cujos elementos nãonulos são os valores singulares  $s(i) = \sqrt{\lambda(i)}$ , onde  $\lambda(i)$  são os autovalores da decomposição espectral de  $AA^T$  e  $A^TA$ , associados aos autovetores à esquerda  $u_i \in U$  e à direita  $v_i \in V$ . Os valores singulares são tais que  $s(1) \geq s(2) \geq ... \geq s(r) > 0$  onde  $r = \min(m, n)$  é o posto da matriz A.

A DVS tem muitas propriedades interessantes para decomposição, dentre elas aquela que possibilita eliminar as informações menos relevantes que estão associadas aos valores singulares menores. Além disso, as bases formadas pelas colunas das matrizes  $U e V$  geram espaços vetoriais úteis para projetar os dados num espaço onde as componentes estão descorrelacionadas, devido a ortogonalidade da matriz. Assim, a DVS também fornece um meio, computacionalmente eficiente, para obtenção das componentes principais, possibilitando a redução da dimensionalidade e a projeção dos dados em bases descorrelacionadas, analogamente ao que é feito pela Análise de Componentes Principais.

O objetivo da DVS em Multirresolução é aplicar a DVS sucessivamente sobre sinais com resoluções cada vez menores. Isso é feito aumentando a escala de análise do sinal subamostrando-o para que tenha sempre metade das amostras do sinal no nível de resolução anterior. Esta implementação é conhecida como diádica pois as escalas de análises são expressas como potências da base 2. Assim, para um sinal de comprimento (quantidade de amostras)  $N$ , no  $l$ -ésimo nível de resolução teremos  $N/2^l$  amostras.

A DVS, conforme definição acima, não pode ser aplicada de maneira útil a um sinal 1D, uma vez que teríamos  $n = 1$ , já que podemos interpretar um sinal como um vetor  $y(t) \in \mathbb{R}^{m \times 1}$ , onde m designa a quantidade de amostras deste. Sendo assim, é necessário separar um sinal  $y(t)$  em dois outros, onde cada um deles será escrito como uma linha da matriz a ser decomposta pela DVS.

Para esta implementação é necessário recorrer ao conceito de decomposição polifásica. Seja  $h(t)$  a resposta ao impulso da sequência  $y(t)$ . Então  $h(t)$  pode ser escrita como a sobreposição de  $p$  subsequências, isto é,

$$
h_k(t) = \begin{cases} h(t+k), t = rp \\ 0, & t \neq rp \end{cases}, r \in \mathbb{Z}
$$

Portanto, temos que

$$
h(t) = \sum_{k=0}^{p-1} h_k(t - k)
$$

Tomando  $e_k(t) = h_k(tp)$  como as componentes polifásicas subamostradas por  $p$ , a resposta em frequência pode ser escrita em termos da transformada z, deste modo:

$$
H(z) = \sum_{k=0}^{p-1} E_k(z^p) z^{-k}
$$

Portanto, o sinal  $y(t)$  pode ser escrito, considerando a resposta ao impulso como  $H(z)$ , assim:

$$
\hat{y}(t) = \sum_{k=0}^{p-1} E_k(z^p) y(t-k)
$$

O diagrama de blocos deste sistema está representado na Figura 1. Em termos gerais, a decomposição consiste em atrasar a entrada  $x(t)$  em uma amostra e depois subamostrar por  $p$  a saída subsequente. Cada uma das versões defasadas e subamostras são combinadas para gerar a saída  $\hat{x}(t)$ .

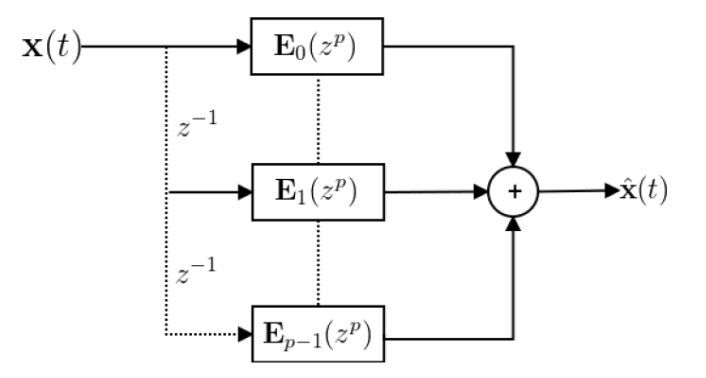

Figure 1. Diagrama de blocos de um sistema de decomposição polifásica, para uma série  $x(t)$ .

Pretende-se aqui introduzir a DVS na saída de cada dois blocos. Isso significa que, dado um sinal  $y(t)$ , ele será escrito conforme a equação (1).

$$
\hat{y}(t) = \sum_{k=0}^{1} E_k(z^p) y(t-k) = E_0(z^2) y(t) + E_1(z^2) y(t-1)
$$
\n(1)

No entanto, a DVS requer como entrada uma matriz. Por isso, as saídas  $E_0(z^2)y(t)$  e  $E_1(z^2)y(t-1)$  serão tomadas como linhas da matriz a ser decomposta via DVS. Em outros termos, dado um sinal  $y(t)$  este será escrito na forma matricial como:

$$
Y = [E_0(z^2) \quad E_1(z^2)] \begin{bmatrix} y(t) \\ y(t-1) \end{bmatrix}
$$
 2)

Na prática, a operação retratada na equação (2) é equivalente a escrever na primeira linha da matriz Y os elementos de índice par do sinal  $y(t)$ , e na segunda linha escrever os elementos de índice ímpar. Embora aqui esteja sendo restringido o valor de  $p$  para 2, esta não é uma limitação teórica, mas apenas uma abordagem selecionada neste texto. Portanto, outros valores de  $p$  podem ser fixados.

Por fim, a equação (2) pode ser reescrita como

$$
Y_1 = \begin{bmatrix} y(1) & y(3) & y(5) & y(7) & \dots & y(N-1) \\ y(2) & y(4) & y(6) & y(8) & \dots & y(N) \end{bmatrix}
$$

onde N é o comprimento do sinal  $y(t)$  e deve ser divisível por  $2^L$  onde L é a quantidade de níveis de decomposição. Caso isso não ocorra, amostras nulas podem ser inseridas no sinal, ou algumas amostras podem ser repetidas, até que seu comprimento satisfaça ao requerimento. O índice 1 da matriz Y<sub>1</sub> indica o nível da decomposição que está sendo empregado.

Para garantir que as componentes de sub-banda da decomposição estejam descorrelacionadas, a média da matriz  $Y_0$  é removida, multiplicando-a pela matriz idempotente  $H_N$ :

$$
H_N = I_N - \frac{1}{N} e_N e_N^T
$$
 (4)

onde  $I_N$  é a matriz identidade de ordem  $N$  e

$$
e_N = \begin{bmatrix} 1 \\ 1 \\ 1 \\ \vdots \\ 1 \end{bmatrix} N
$$

é um vetor coluna unitário.

Considerando que a DVS da matriz de auto covariância  $\bar{Y}_0 \bar{Y}_0^T$ , onde  $\bar{Y}_0 = Y_0 H_N$  é a matriz de dados com a média removida, é expressa por  $\bar{Y}_0 \bar{Y}_0^T = USV^T$  e, dada a ortogonalidade de  $U$ , podemos escrever que  $U^T \overline{Y}_0 \overline{Y}_0^T = SV^T$ , isto é, a matriz  $U$  atua como um filtro que descorrelaciona as componentes polifásicas de  $Y_0$ . Vejamos: seja  $U(\cdot, k)$  a  $k$ -ésima coluna de  $U$ . Como suas colunas formam uma base ortonormal, então o produto interno entre as colunas  $\dot{\mathbf{i}} \in \dot{\mathbf{j}}$  é:

$$
\langle U(\cdot, i), U(\cdot, j) \rangle = \begin{cases} 1, i = j \\ 0, i \neq j \end{cases}
$$
 (5)

logo,  $U(1,1)U(2,1) + U(1,2)U(2,2) = 0$ ,  $U(1,1)^2 + U(1,2)^2 = 1$  e  $U(2,1)^2 + U(2,2)^2 = 1$ . Então a matriz U deve admitir a seguinte configuração de sinais, sabendo que  $\pm U(1,1) = \pm U(2,2)$  e  $U(2,1) = U(1,2)$ 

$$
U = \begin{bmatrix} - & + \\ + & + \end{bmatrix}
$$

Isso implica que as componentes filtradas pela matriz serão iguais a soma e a diferença entre as componentes  $Y_0H_N(\cdot,1)$  e  $Y_0H_N(\cdot,2)$ . Denominamos essas componentes de aproximação e detalhes, analogamente à nomenclatura adotada na DWT, e utilizamos os símbolos  $\phi(t)$  e  $\psi(t)$ , respectivamente, onde  $\phi(t)=\tilde{Y}_0(1,\cdot)$  e  $\psi(t)=\tilde{Y}_0(2,\cdot)$  sendo que  $\tilde{Y}_0$  é a matriz filtrada por  $U$ .

Considerando agora L níveis de decomposição e tomando  $\phi_0(t) = y(t)$ ,  $N_l = N/2^l$  e  $l =$ 1,2, ..., L, temos o algoritmo da DSV em Multirresolução (MRSVD) descrito nas equações a seguir, que representam as etapas de análise do sinal  $y(t)$ .

$$
Y_{l} = \begin{bmatrix} \phi_{l-1}(1) & \phi_{l-1}(3) & \phi_{l-1}(5) & \phi_{l-1}(7) & \dots & \phi_{l-1}(2N_{l}-1) \\ \phi_{l-1}(2) & \phi_{l-1}(4) & \phi_{l-1}(6) & \phi_{l-1}(8) & \dots & \phi_{l-1}(2N_{l}) \end{bmatrix}
$$
(6)

$$
\overline{Y}_l = Y_l H_{N_l} \tag{7}
$$

$$
\overline{Y}_l = U_l S_l V_l^T \tag{8}
$$

$$
\tilde{Y}_l = U_l^T \bar{Y}_l \tag{9}
$$

$$
\phi_l = \tilde{Y}_l(1, \cdot) \tag{10}
$$

$$
\psi_l = \tilde{Y}_l(2, \cdot) \tag{11}
$$

Observa-se da equação (8) que resultado análogo (mesmo vetores base) é obtido se considerarmos a auto-decomposição de  $\overline{Y}_l \overline{Y}_l^T$ , pois  $U_l = V_l$  neste caso. Basta tomar o quadrado dos valores singulares para obter os autovalores, isto é,  $\bar{Y}_l\bar{Y}_l^T=U_lS_l^2U_l^T$ . Isso implica, a partir da equação (10), que  $\tilde{Y}_l \tilde{Y}_l^T = U_l^T \overline{Y}_l (U_l^T \overline{Y}_l)^T = U_l^T \overline{Y}_l \overline{Y}_l^T U_l$ , logo, comparando este resultado como a expressão da equação (8), tomando  $U_l = V_l$  conforme mencionado anteriormente, temos que  $\tilde{Y}_l \tilde{Y}_l^T = S_l^2$ . Deste modo, a energia das componentes de aproximação  $\phi_l = \tilde{Y}_l(1, \cdot)$  e detalhes  $\psi_l = \tilde{Y}_l(2, \cdot)$  são dadas pelos quadrados dos valores singulares ou pelos autovalores, pois  $\psi_l \psi_l^T = \tilde{Y}_l(2,\cdot) \tilde{Y}_l^T(2,\cdot) = s_l^2(2)$  e  $\phi_l \phi_l^T = \tilde{Y}_l(1, \cdot) \tilde{Y}_l^T(1, \cdot) = s_l^2(1).$ 

As equações (6)-(11) representam a transformação  $Y \to \{\phi_L, \{\psi_l\}_{l=1}^L, \{U_l\}_{l=1}^L\}$ . Assim, para reconstruir a matriz Y a partir das componentes de aproximação  $\phi_L$  e detalhes  $\{\psi_l\}_{l=1}^L$  e dos filtros de descorrelação  $\{U_l\}_{l=1}^L$ , basta aplicar as seguintes operações, equações (12)-(15), que representam as etapas de síntese do sinal  $y(t)$  para  $q = L, L - 1, ..., l$ . Na prática, frequentemente a matriz  $H_{N_l}$  é singular, isto é, não invertível e, portanto, a operação realizada pela equação (7) não pode ser revertida. Por isso, armazena-se também os vetores médios  $\{\mu_l\}_{l=1}^L$  de cada nível de decomposição, onde  $\mu_l$  $Y_l e_{N_l}/N_l$  retorna as médias das linhas de  $Y_l$ . Assim, ao invés de computar  $Y_l$  multiplicando  $\bar{Y}_l$  pela inversa de  $H_{N_l}$ , considera-se a adição da média  $\mu_l$  a matriz , conforme equação (14).

$$
\tilde{Y}_q = \begin{bmatrix} \phi_q \\ \psi_q \end{bmatrix} \tag{12}
$$

$$
\bar{Y}_q = U_q^T \tilde{Y}_q \tag{13}
$$

$$
Y_q = \overline{Y}_q + \mu_q \tag{14}
$$

$$
\phi_{q-1} = [Y_q(1,1), Y_q(2,1), Y_q(1,2), Y_q(2,2), \dots, Y_q(1,2N_q), Y_q(2,2N_q)]
$$
\n(15)

A fim de compreender a análise e a síntese realizada pela MRSVD, considera-se um sinal  $y(t) = [1, -1, 2, -2, 4, -4, 2, -2, 1, -1, 3, -3]$  como exemplo. Tomamos  $\phi_0(t) = y(t)$  e aplicamos as equações (6)-(11) com  $N_l = 12/2^l$  e  $l = 1,2$  obtendo:

$$
Y_1 = \begin{bmatrix} 1 & 2 & 4 & 2 & 1 & 3 \\ -1 & -2 & -4 & -2 & -1 & -3 \end{bmatrix}
$$
  
\n
$$
\bar{Y}_1 = Y_1 H_6 = \begin{bmatrix} 1 & 2 & 4 & 2 & 1 & 3 \\ -1 & -2 & -4 & -2 & -1 & -3 \end{bmatrix} \begin{bmatrix} l_6 - \frac{1}{6} e_6 e_6^T \end{bmatrix}
$$
  
\n
$$
= \begin{bmatrix} -7/6 & -7/6 & 11/6 & -7/6 & -7/6 & 5/6 \\ 7/6 & 7/6 & -11/6 & 7/6 & 7/6 & -5/6 \end{bmatrix}
$$
  
\n
$$
\mu_1 = \begin{bmatrix} 13/6 \\ -13/6 \end{bmatrix}
$$
  
\n
$$
\bar{Y}_1 \bar{Y}_1^T = U_1 S_1 V_1^T \Rightarrow U_1 = \frac{1}{\sqrt{2}} \begin{bmatrix} -1 & 1 \\ 1 & 1 \end{bmatrix} e S_1 = \begin{bmatrix} 3,70 & 0 \\ 0 & 6,18\alpha \end{bmatrix} \text{ com } \alpha = 10^{-16}
$$
  
\n
$$
\tilde{Y}_1 = U_1^T \bar{Y}_1 = \begin{bmatrix} 1,65 & 0,23 & -2,60 & 0,23 & 1,65 & -1,18 \\ 3,39\alpha & -0,51\alpha & -6,60\alpha & 0,61\alpha & 4,04\alpha & -2,94\alpha \end{bmatrix}
$$
  
\n
$$
\phi_1 = \begin{bmatrix} 1,65 & 0,23 & -2,60 & 0,23 & 1,65 & -1,18 \\ 0,2,3 & -2,60 & 0,23 & 1,65 & -1,18 \\ 0,2,3 & -2,60 & 0,23 & 1,65 & -1,18 \end{bmatrix}
$$

 $\psi_1 = [-1, 42\alpha \quad -13, 41\alpha \quad 1, 91\alpha \quad -17, 77\alpha \quad -76, 64\alpha \quad 1, 12\alpha]$ 

Assim, no primeiro nível de resolução obtemos as componentes de aproximação  $\phi_1$  e detalhes  $\psi_1$ . Note que cada uma delas tem metade das amostras do sinal original  $y(t)$ , pois estão em uma resolução mais baixa. Além disso, é interessante notar que a matriz filtro de descorrelação  $U_1$  tem os mesmos valores que a base de Haar da DWT. A partir da componente de aproximação no nível 1 é realizada a decomposição no próximo nível obtendo os valores a seguir:

$$
Y_2 = \begin{bmatrix} 1,65 & -2,60 & 1,65 \\ 0,23 & 0,23 & -1,18 \end{bmatrix}
$$
  
\n
$$
\bar{Y}_2 = Y_2 H_3 = \begin{bmatrix} 1,65 & -2,60 & 1,65 \\ 0,23 & 0,23 & -1,18 \end{bmatrix} \left( I_3 - \frac{1}{3} e_3 e_3^T \right) = \begin{bmatrix} 1,41 & -2,83 & 1,42 \\ 0,47 & 0,47 & -0,94 \end{bmatrix}
$$
  
\n
$$
\bar{Y}_2 = U_2 S_2 V_2^T \Rightarrow U_2 = \begin{bmatrix} -0,98 & 0,18 \\ 0,18 & 0,98 \end{bmatrix} e S_2 = \begin{bmatrix} 12,36 & 0 \\ 0 & 0,97 \end{bmatrix}
$$
  
\n
$$
\tilde{Y}_2 = U_2^T \bar{Y}_2 = \begin{bmatrix} -1,31 & 2,87 & -1,56 \\ 0,71 & -0,04 & -0,67 \end{bmatrix}
$$
  
\n
$$
\phi_2 = [-1,31 & 2,87 & -1,56]
$$
  
\n
$$
\psi_2 = [0,71 & -0,04 & -0,67]
$$

Portanto, no segundo nível de resolução temos o conjunto resultante das decomposições acima, que será utilizado para sintetizar o sinal original:

$$
Y \to \{\phi_2, \{\psi_l\}_{l=1}^2, \{U_l\}_{l=1}^2, \{\mu_l\}_{l=1}^L\}
$$

Na etapa de análise, que resultou nas componentes de aproximação e detalhes nos dois níveis de decomposição empregados, estas podem ser modificadas para, por exemplo, eliminar ruído do sinal,

ou atenuar certas componentes ou destacar outras, conforme o problema que se pretende resolver. Após, um sinal é sintetizado (reconstruído) com as componentes modificadas.

No exemplo abordado não modificamos as componentes em Multirresolução, pois pretendemos reconstruir o sinal igual ao sinal original, exceto por alguns erros de arredondamento devidos às aproximações consideradas. A síntese, ou reconstrução, é realizada de acordo com os cálculos a seguir:

$$
\tilde{Y}_2 = \begin{bmatrix} -1.31 & 2.87 & -1.56 \\ 0.71 & -0.04 & -0.67 \end{bmatrix}
$$
\n
$$
\bar{Y}_2 = U_2^T \tilde{Y}_2 = \begin{bmatrix} -0.98 & 0.18 \\ 0.18 & 0.98 \end{bmatrix} \begin{bmatrix} -1.31 & 2.87 & -1.56 \\ 0.71 & -0.04 & -0.67 \end{bmatrix} = \begin{bmatrix} 1.42 & -2.83 & 1.42 \\ 0.47 & 0.47 & -0.94 \end{bmatrix}
$$
\n
$$
\bar{Y}_2 + \mu_2 = Y_2 \Rightarrow \begin{bmatrix} 1.09 & -2.90 & 2.01 \\ 1.15 & 1.15 & -0.78 \end{bmatrix} + \begin{bmatrix} 4/17 & 4/17 & 4/17 \\ -4/17 & -4/17 & -4/17 \end{bmatrix}
$$
\n
$$
= \begin{bmatrix} 1.65 & -2.60 & 1.65 \\ 0.23 & 0.23 & -1.18 \end{bmatrix} = Y_2
$$
\n
$$
\phi_1 = \begin{bmatrix} 1.65 & 0.23 & -2.60 & 0.23 & 1.65 & -1.18 \\ -1.42\alpha & -13.41\alpha & 1.91\alpha & -17.77\alpha & -76.64\alpha & 1.12\alpha \end{bmatrix}
$$
\n
$$
\bar{Y}_1 = U_1^T \tilde{Y}_1 = \frac{1}{\sqrt{2}} \begin{bmatrix} -1 & 1 \\ 1 & 1 \end{bmatrix} \begin{bmatrix} 1.65 & 0.23 & -2.60 & 0.23 & 1.65 & -1.18 \\ 1.339\alpha & -0.51\alpha & -6.60\alpha & 0.61\alpha & 4.04\alpha & -2.94\alpha \end{bmatrix}
$$
\n
$$
= \begin{bmatrix} -7/6 & -7/6 & 11/6 & -7/6 & 5/6 \\ 7/6 & 7/6 & -11/6 & 7/6 & 7/6 & -5/6 \end{bmatrix}
$$
\n
$$
Y_1 = \bar{Y}_1
$$

Por fim, podemos notar que a reconstrução (síntese) do sinal foi perfeita, o que era esperado já que nenhuma das componentes em baixa resolução sofreu alterações. Na próxima seção será abordada uma aplicação simples da MRSVD.

#### **ANÁLISE E SÍNTESE DE UM SINAL DE ELETROCARDIOGRAMA (ECG)**

Os sinais de Eletrocardiograma (ECG) são compostos por ondas características que refletem a atividade elétrica cardíaca. Nele estão presentes as ondas P, decorrentes da despolarização atrial, complexos QRS formados pelas ondas Q, R e S, decorrentes da despolarização ventricular e a onda T decorrente da repolarização atrial. A seguir, na Figura 2, está ilustrado um exemplo de um ciclo cardíaco de um ECG.

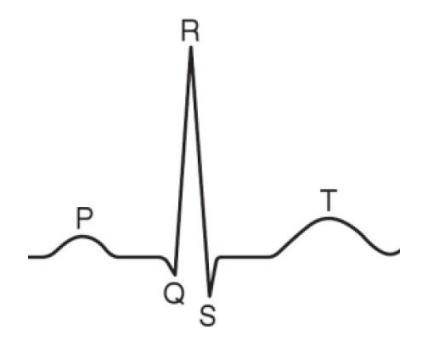

**Figure 2.** Exemplo de um ciclo cardíaco com as ondas características em destaque de um eletrocardiograma.

A fim de mostrar uma aplicação da DVS em Multirresolução, faremos a análise (decomposição) de um sinal de ECG da base de dados CHALLENGE2011 (Goldberger et al., 2000) sobre o qual foi adicionado ruído branco, isto é, ruído com distribuição gaussiana. Um trecho deste sinal, com 1024 amostras, está representado na Figura 3, onde podemos perceber dois complexos QRS e uma onda T com fase invertida.

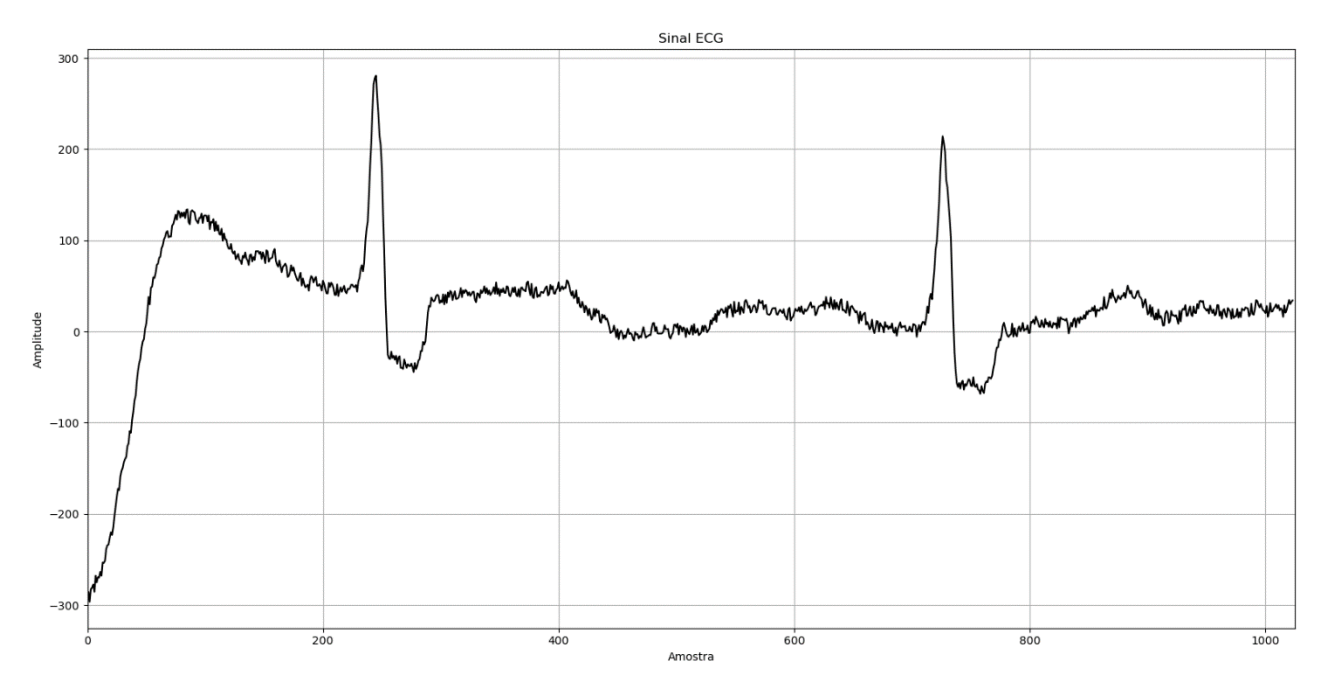

**Figure 3.** Trecho do sinal de ECG do registro 1002867 da base de dados CHALLENGE2011 com ruído adicionado.

A análise via MRSVD foi realizada empregando 9 níveis de resolução. As componentes de aproximação e detalhes, em três níveis de resolução apenas, podem ser visualizadas na Figura 4. Podemos notar nesta figura que algumas das componentes apresentam defasagem de 180º, ou seja, suas formas de ondas estão invertidas em relação ao eixo isoelétrico. Tal aspecto não interfere na síntese do sinal, uma vez que as sucessivas decomposições compensam as multiplicações por −1, que acarretam as defasagens mencionadas.

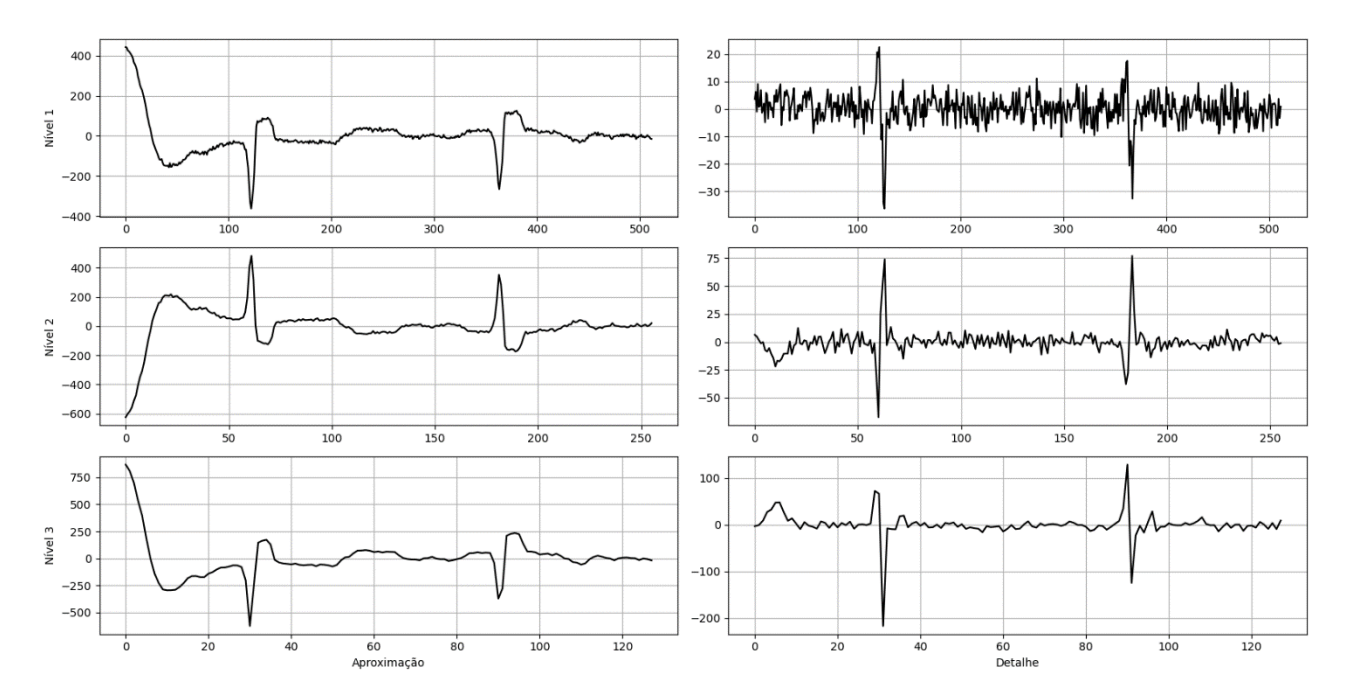

**Figure 4.** Exemplo de aplicação da MRSVD empregando 9 níveis de resolução. Nesta figura apenas 3 níveis são exibidos.

Da análise das componentes de aproximação e detalhes na Figura 4 podemos notar que as componentes de aproximação são versões do sinal original (exceto pela defasagem de 180º), Figura 3, em mais baixas resoluções, sendo que a cada nível metade das amostras são utilizadas para representar o sinal. Consequentemente, essas versões são mais suaves que aquela do sinal original, à medida que aumentamos o nível de resolução.

Por outro lado, as componentes de detalhes representam a informação perdida ao representar o sinal original nas versões aproximadas, representadas pelas componentes de aproximação. Essa informação está relacionada às características de mais alta frequências do sinal.

No caso do ECG, os complexos QRS estão relacionados às mudanças bruscas de amplitude e, por isso, representam a porção de mais alta frequência do sinal de ECG. Podemos ver que as componentes de detalhes destacam justamente a ocorrência dos complexos QRS. Mas, além disso, nas componentes de detalhes podemos também notar ruídos de alta frequência que estão presentes no sinal original. Este é o ruído do sinal original mais o ruído branco adicionado artificialmente.

Destacam-se também as amplitudes das componentes de aproximação e detalhes. Podemos notar que as amplitudes das componentes aumentam à medida que mais níveis de decomposição são considerados. Além disso, mais energia é distribuída para as componentes de detalhes até certo nível de decomposição. A Tabela a seguir discrimina os autovalores (energias) para cada nível de decomposição.

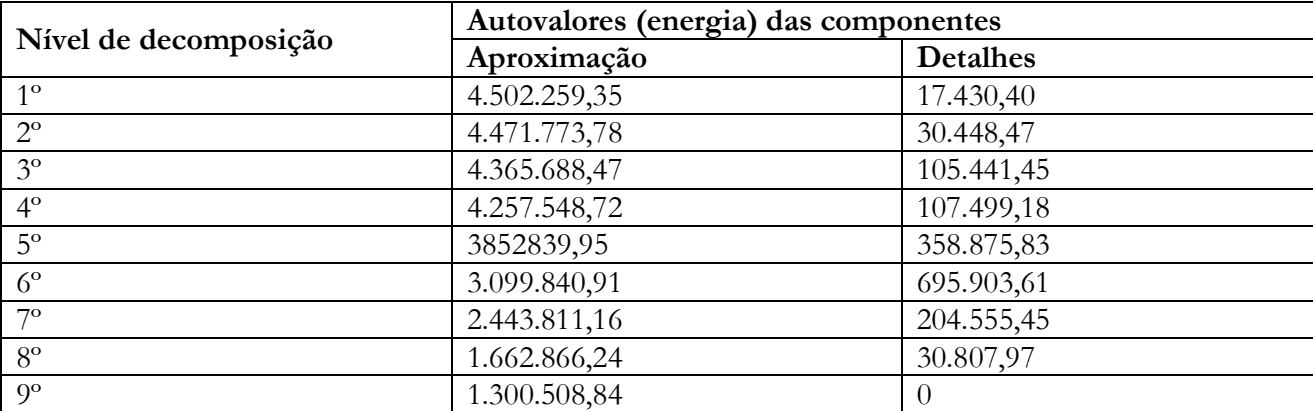

**Tabela 1.** Distribuição das energias das componentes de aproximação e detalhes nos três primeiros níveis de resolução.

A distribuição de energia ocorre desta maneira porque os autovalores  $s(1)_{l+1}$  e  $s(2)_{l+1}$  nos níveis de resolução  $l + 1$ , relativos as componentes de aproximação e detalhes, respectivamente, estão associadas de acordo com a relação (Kakarala e Ogunbona, 2001):

$$
s(1)_{l+1}^2 + s(2)_{l+1}^2 \le s(1)_l^2
$$

Observe que tal relação implica que pode haver perda de energia ao passar de um nível para outro. No exemplo apresentado essa perda ocorre. Por exemplo, ao passar do nível 1 para o nível 2 ocorre uma perda de energia de aproximadamente 76,03, valor que é insignificante dada a magnitude das energias em cada nível.

#### **ATENUAÇÃO DE RUÍDO**

A fim de mostrar o potencial da MRSVD, propõe-se uma aplicação simples que consiste na técnica de limiarização proposta para a Transformada Wavelet. Nesta técnica o objetivo é eliminar (zerar) os valores das componentes de detalhes que estejam abaixo do limiar  $\delta = \sigma \sqrt{2\ln(N)}$ , onde  $\sigma$  é a variância do ruído que pode ser calculada tomando uma porção do sinal onde se saiba que só há ruído, e N é o comprimento do sinal original. Esta função de limiarização é denominada Hard thresholding.

Após aplicar a técnica acima mencionada em cada uma das componentes de detalhes, nos 9 níveis de resolução, e reconstruir o sinal empregando as equações (12)-(15), obtemos um sinal com ruído atenuado, conforme pode ser observado na curva em vermelho da Figura 5.

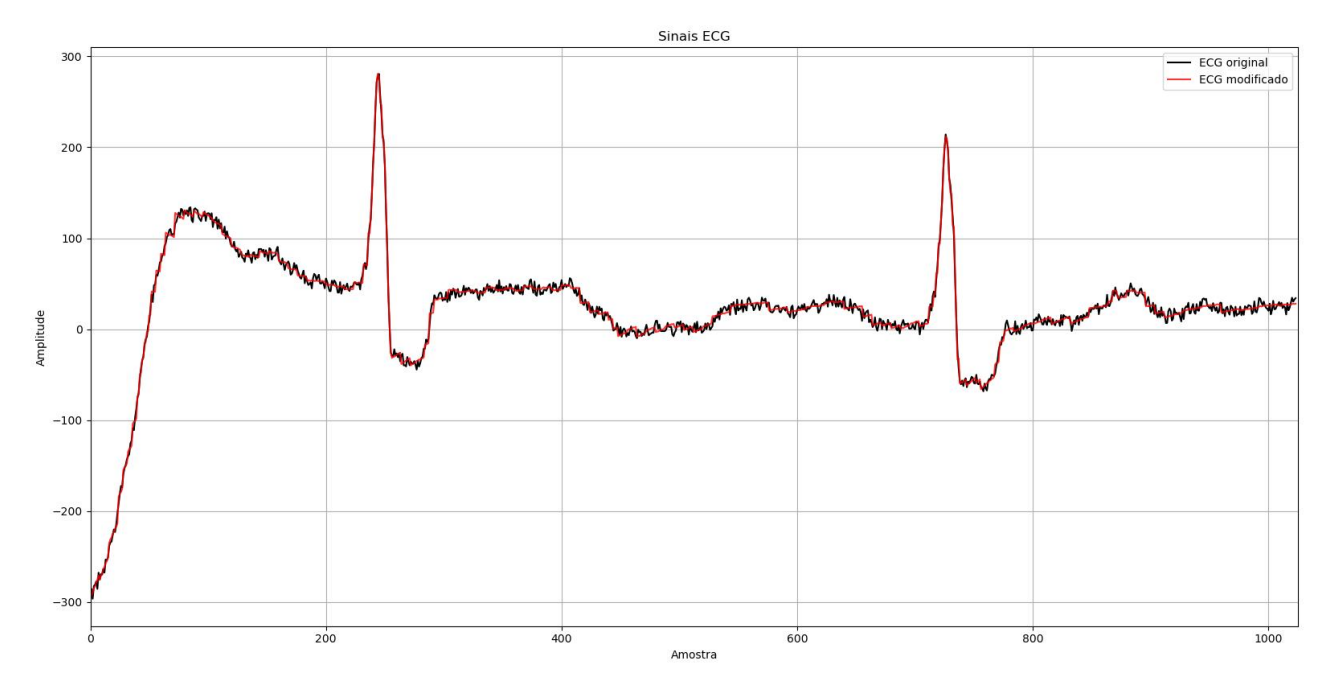

**Figure 5.** Exemplo de aplicação da técnica Hard thresholding nas componentes de detalhes da DVS em Multirresolução. Curva em preto é o sinal ECG original e a curva em vermelho, o sinal ECG reconstruído a partir das componentes modificadas.

#### **CÓDIGO FONTE**

A implementação da MRSVD e da aplicação de atenuação de ruído em eletrocardiograma, ambas na linguagem Python estão discriminadas nos quadros a seguir.

#### **Implementação da MRSVD em Python**

Observe que nesta implementação armazenamos todas as componentes de aproximação da lista PHIs. Entretanto, conforme pode ser observado anteriormente, para reconstrução do sinal apenas é necessário a componente de aproximação no último nível de decomposição. Isto pode ser modificado facilmente caso o consumo de memória seja um requisito importante ao implementar na MRSVD. A intenção ao armazenar todas as componentes ao invés de somente a última é apenas para poder analisar o comportamento delas em cada nível, ou seja, apenas um propósito didático. import numpy as np

class MSVD:

```
''''
Decompõe o sinal em um determinado nível
Se level dec = None, decompõe no nível máximo
\mathbf{r} , \mathbf{r}def dec(self, phi, level_dec = None):
    #armazenas as componentes em todos os níveis
    PHIs = \lceil \rceil
```

```
| 125 |
    PSIs = []MUS = \lceil \rceilUs = []Ss = [1]#define o nível de decomposição 
    if level_dec == None:
        level dec = self.levelmax(phi)
    #comprimento do sinal
    N = len(\text{phi})#realiza a decomposição
    for l in range(1, level_dec + 1):
       M = len(\text{phi})NI = N/(2**1)even = phi[0:M:2]odd = phi[1:M:2]Y = np.vstack((even , odd))
       H, e = self.Hn(N, 1)Mu = np.dot(Y, e) / NIYbar = np.dot(Y, H)T = np.dot(Ybar, Ybar.T)
       U, S, Vt = np.linalg.svd(T, full_matrices=False)
       Ytilde = np.dot(U.T, Ybar)phi = Ytilde[0]psi = Ytilde[1]PHIs.append(phi)
        PSIs.append(psi)
       MUs.append(Mu)
        Us.append(U)
        Ss.append(S)
    return PHIs, PSIs, MUs, Us, Ss
\mathbf{r}Recompõe o sinal para as componentes informadas 
\mathbf{r} , \mathbf{r}def rec(self, PHIs, PSIs, MUs, Us):
    level_dec = len(PSIs)
    phi = PHIs[len(PHIs) - 1]for l in range(level_dec - 1, -1, -1):
        psi = PSIs[1]Ytilde = np.vstack((phi , psi))
       Yhat = np.dot(US[1].T, Ytilde)
        Y = Yhat + MUS[1]phi = np.zeros(Y.size)
```

```
phi[0:len(phi):2] = Y[0,:]phi[1:len(phi):2] = Y[1,:]return phi
   ''''
  Retorna o nível máximo de decomposição
   ''''
  def levelmax(self, signal):
       return int(np.log(signal.size) / np.log(2)) - 1
  def Hn(self, N, level):
      NI = int(N/2**level)e = np.ones((N1, 1))H = np.\text{eye}(N1) - (1/N1) * np.\text{dot}(e, e.T)return H, e
if name == ' main ':x = np.array([1, 2, 3, 4, 5, 6, 7, 8])print(x)
  M = MSVD()PHIs, PSIs, MUs, Us, Ss = M.dec(x)x_ = M.rec(PHIs, PSIs, MUs, Us)
  print(x)
```
#### **Implementação da atenuação de ruído em Python**

Para executar esta implementação é necessário salvar o código fonte acima com o nome MSVD.py no mesmo diretório que o presente script. Após, é necessário fazer o download do arquivo 1002867.mat em <https://archive.physionet.org/cgi-bin/atm/ATM> escolhendo no campo Database "Challenge 2011 Training Set A (challenge/2011/set-a)" e em Record o nome "1002867". A seguir, no campo Toolbox deve-se escolher "Export signals as .mat". Na lista de arquivos que aparecer basta fazer o download do arquivo "1002867m.mat".

Destaca-se que este modo de acessar os arquivos de ECG modifica as amplitudes dos sinais e, portanto, elas não estão mais na unidade mV (microvolt). Para manter os arquivos na unidade correta deve-se instalar o pacote WFDB no Python e ler os arquivos a partir deste.

```
import numpy as np
import matplotlib.pylab as pl
from MSVD import MSVD
import scipy.io
def energy(s):
   return np.sum(s**2)
\mathbf{r}ECG
```

```
\bar{r}'n 'n
mat = scipy.io.loadmat('1002867m.mat', mat_dtype=True)
dados = mat['val']ecg = dados[0]ecg = ecg[0:1024]N = len(ecg)noise = np.random.randn(N) * 15ecg = ecg + noiseprint('Energia total sinal original', energy(ecg))
pl.figure(1)
pl.plot(ecg, color='black')
pl.title(u'Sinal ECG')
pl.xlabel('Amostra')
pl.ylabel('Amplitude')
pl.grid()
pl.xlim((0,1025))
\bar{r} 's \bar{r}Análise do sinal de ECG
\mathbf{r}msvd = MSVD()Phi, Psi, Mu, U, S = msvd.dec(ecg)
print('Valores singulares: ', S)
print('Energia das componentes')
energia_total_comp = 0for i, phi in enumerate(Phi):
   et = energy(phi) + energy(Psi[i])
   print('Nível ', i)
   print('Aproximação: ', energy(phi), 'Detalhe: ', energy(Psi[i]), ' Total: ', 
et)
   energia total comp += et
print('Energia total componentes', energia total comp)
#Mostra o resultado
fig = pl.figure(2)pl.subplot(3,2,1)
pl.plot(Phi[0])
pl.grid()
pl.ylabel(u'Nível 1')
pl.subplot(3,2,2)
pl.plot(Psi[0])
pl.grid()
pl.subplot(3,2,3)
pl.plot(Phi[1])
pl.grid()
```

```
pl.ylabel(u'Nível 2')
pl.subplot(3,2,4)
pl.plot(Psi[1])
pl.grid()
pl.subplot(3,2,5)
pl.plot(Phi[2])
pl.grid()
pl.ylabel(u'Nível 3')
pl.xlabel(u'Aproximação')
pl.subplot(3,2,6)
pl.plot(Psi[2])
pl.grid()
pl.xlabel(u'Detalhe')
#Tira os números dos eixos
for ax in fig.get_axes():
   #ax.xaxis.set_ticklabels([])
   #ax.yaxis.set_ticklabels([])
   #Deixa o grafico preto
   for line in ax.get lines():
       line.set_color('black')
\mathbf{r} , \mathbf{r}Síntese do sinal de ECG
\mathbf{r} , \mathbf{r}#Limiarização harda nas componentes de detalhes
Psi = []lamb = np.stdoutnoise) * np.sqrt(2 * np.log(N))for psi in Psi:
   psi_ = []for p in psi:
       if np.abs(p) \leq 1amb:
           psi_.append(0)
       else:
           psi_.append(p)
   Psi_.append(psi_)
#reconstroi o sinal
ecg = msvd.rec(Phi, Psi, Mu, U)pl.figure(3)
pl.plot(ecg, color='black', label='ECG original')
pl.plot(ecg_, color='red', label='ECG modificado', alpha=0.8)
pl.title(u'Sinais ECG')
pl.xlabel('Amostra')
pl.ylabel('Amplitude')
pl.grid()
pl.xlim((0,1025))
pl.legend()
```
#### pl.show()

#### **CONSIDERAÇÕES FINAIS**

Este texto abordou a Decomposição em Valores Singulares em Multirresolução (MRSVD), com algumas de suas propriedades básicas e um exemplo didático para mostrar, passo a passo, o seu funcionamento.

A MRSVD foi aplicada na análise e na síntese de um sinal de ECG, com o objetivo de reduzir ruído. Onde foi possível observar sua eficiência em distinguir componentes úteis de componentes ruidosas de um sinal.

Por fim, são apresentados os códigos em Python para a implementação da técnica apresentada, com o objetivo de incentivar aos leitores o uso da MRSVD na redução (eliminação de ruídos) e a difusão do Python, e seus diversos pacotes, como software de domínio público.

Em trabalhos futuros pretende-se aprofundar os conceitos teóricos da MRSVD, bem como implementar outros exemplos de aplicação, visto ser esta ferramenta ainda pouco explorada em pesquisas científicas.

#### **REFERÊNCIAS BIBLIOGRÁFICAS**

- Ashin R, Morimoto A, Vaillancourt R (2005). Image compression with multiresolution singular value decomposition and other methods. Mathematical and Computer Modelling, 41, 773-790.
- Bhatnagar G, Saha A, Wu QJ, Atrey, PK (2014). Analysis and extension of multiresolution singular value decomposition. Information Sciences, 277, 247-262. DOI: 10.1016/j.ins.2014.02.018
- Ganic E, Eskicioglu AM (2004). Robust DWT-SVD domain image watermarking: embedding data in all frequencies. In Proceedings of the 2004 Workshop on Multimedia and Security, 166-174.
- Goldberger A et al. (2000). PhysioBank, PhysioToolkit, and PhysioNet: Components of a new research resource for complex physiologic signals. Circulation [Online]. 101(23): e215–e220.
- Kakarala R., Ogunbona, PO (2001). Signal analysis using a multiresolution form of the singular value decomposition. IEEE Transactions on Image processing, 10(5), 724-735.
- Mallat SG (2009). A theory for multiresolution signal decomposition: the wavelet representation. In Fundamental Papers in Wavelet Theory, 494-513. Princeton University Press.
- Oliveira BR, Duarte MAQ, Vieira Filho J (2015A). Detecção de complexos QRS do ECG pela decomposição em valores singulares em multirresolução. Anais da IX ENAMA, 4-6.
- Oliveira BR, Duarte MAQ, Vieira Filho J (2015B). Um novo método baseado na Decomposição em Valores Singulares em Multirresolução para detecção de complexos QRS do ECG. II Congresso Nacional de Matemática Aplicada à Indústria.
- Oliveira BR, Duarte MAQ, Vieira Filho J (2017). Decomposição em Valores Singulares em Multirresolução: Aplicação na Detecção de Complexos QRS do Eletrocardiograma (ECG). Novas Edições Acadêmicas, Mauritius, 188p.
- Saha A, Bhatnagar G, Wu QJ (2012). SVD filter based multiscale approach for image quality assessment. In 2012 IEEE International Conference on Multimedia and Expo Workshops, 43- 48. DOI: 10.1109/ICMEW.2012.15

#### **Índice Remissivo**

**A**

alunos com deficiências, 5, 45, 47, 48, 49

#### **B**

Bacia de evapotranspiração, 19 Bacia de Evapotranspiração, 18 Biodinâmica, 93

#### **C**

Cerrado, 26, 27, 28, 32, 35, 36, 37, 38 Ciência e Tecnologia, 71, 73, 74, 76, 81, 82, 84, 147

#### **E**

ECG, 5, 113, 114, 119, 120, 121, 124, 126, 127, 128, 129, 130

#### **F**

ferramentas digitais, 47 fossa agroecológica, 17, 20 fossa rudimentar, 6, 13, 14, 15

#### **J**

Jardim Filtrante, 16, 17, 18, 20 jurídico, 5, 51, 52, 53, 62, 63, 65, 70, 149, 153, 154

#### **M**

Matopiba, 28, 31 MRSVD, 113, 117, 118, 119, 120, 121, 123, 124, 129 Multirresolução, 5, 113, 114, 117, 119, 120, 124, 129, 130

#### **P**

Pegada Hídrica, 27, 28, 32, 33, 34, 38 personalidad, 51, 53, 55, 56, 57, 58, 61, 68 poder, 5, 13, 51, 52, 53, 57, 58, 59, 60, 61, 62, 63, 64, 65, 68, 69, 70, 71, 87, 89, 95, 99, 106, 108, 124, 138, 144, 155, 168, 169, 170 políticas públicas, 8, 10, 20, 28, 72, 84, 143, 144, 149 processo ensino-aprendizagem, 45, 46, 49 programación neurolingüística, 52, 53, 68, 70

#### **S**

saneamento rural, 7, 10, 17, 19, 23 Saneamento rural, 22

#### **T**

TICs, 45, 46, 47, 48, 49

#### **V**

valores singulares, 113, 114, 117, 129

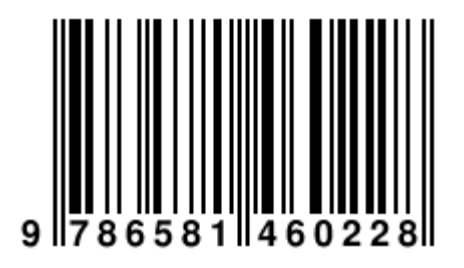

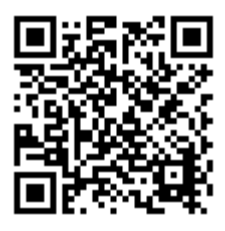

#### **Pantanal Editora**

Rua Abaete, 83, Sala B, Centro. CEP: 78690-000 Nova Xavantina – Mato Grosso – Brasil Telefone (66) 99682-4165 (Whatsapp) https://www.editorapantanal.com.br contato@editorapantanal.com.br

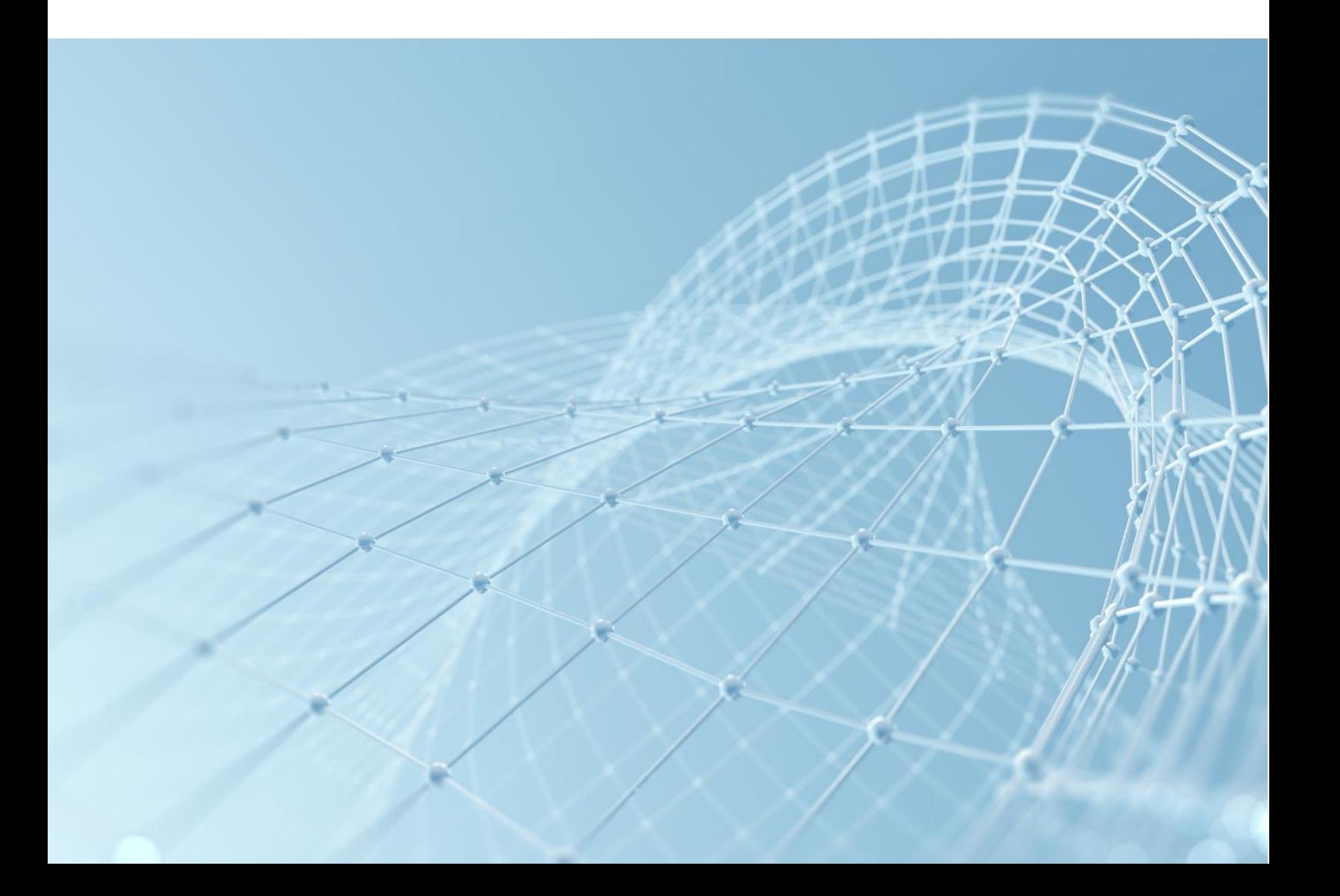